Bitget交易所平台先后重磅增设可闪电开仓、止盈止损等功能,为使用者提供良好 的交易体验环境,获得广大使用者的好评,并有以下优势:

Bitget交易所平台的产品、系统、运行技术都是自主研发,包括安全防护,都是最 先进、最前端的设备,在平台上合同的交易系统稳定,不停机,不插针。

Bitget交易所是率先推出行业首家拥有正反向合约的平台,也是虚拟币种最全的交 易所平台。依靠着平台这一点优势,使许多使用者成为忠实粉丝, "一键跟单"的 功能让众多用户对Bitget交易所爱不释手。

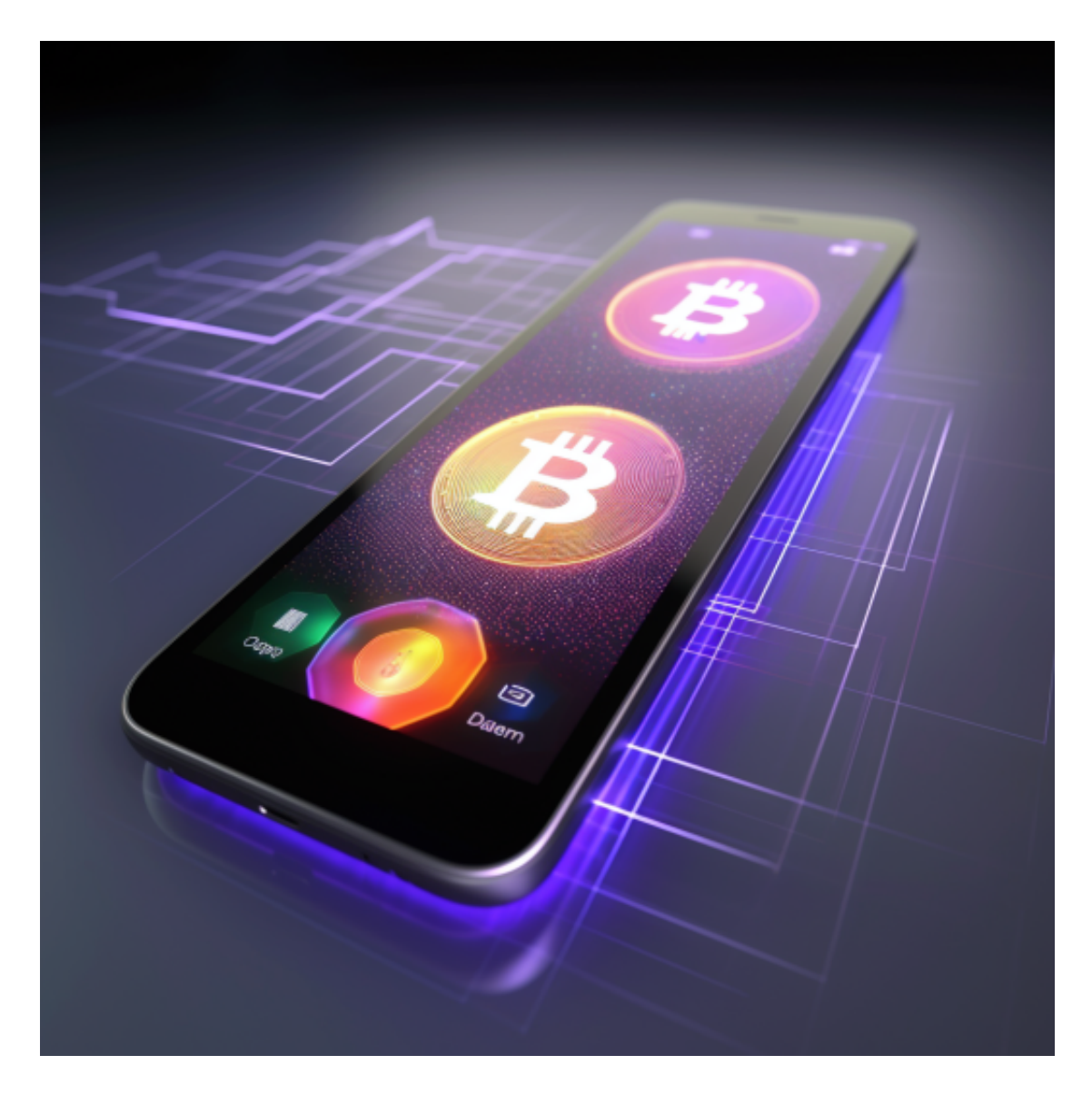

Bitget交易所还提供模拟交易的功能,让新手小白体验到真实的投资交易环境,从 刚开始参与加密货币投资者,到想要做加密货币跟单交易的投资者。Bitget也积极 参与打击非法活动,坚决抵制违法行为,除此之外平台还建立严格的客户身份审查(

## **智行理财网** Bitget交易平台APP下载 Bitget功能获好评

KYC)和反洗钱(AML)机制, 杜绝用户违法利用, 并携手第三方合作伙伴规范平台标 准,一直以来都接受监管机构的监管,目前无不良现象。

 Bitget APP是一款方便用户进行数字货币交易的工具,用户可以在手机上随时随 地进行交易。

一、关于下载Bitget APP:

1.在手机应用商店搜索"Bitget",或者在Bitget官网上下载APP。2.点击下载后 ,等待下载完成。3.下载完成后,点击"打开"进入APP。

二、安装Bitget APP

1.打开下载完成的Bitget APP。2.点击"安装"按钮, 等待安装完成。3.安装完成 后,点击"打开"按钮进入APP。

三、注册Bitget账号

1.打开Bitget APP, 点击"注册"按钮。2.填写注册信息, 包括手机号码、验证码 、登录密码等。3.点击"注册"按钮,完成注册。

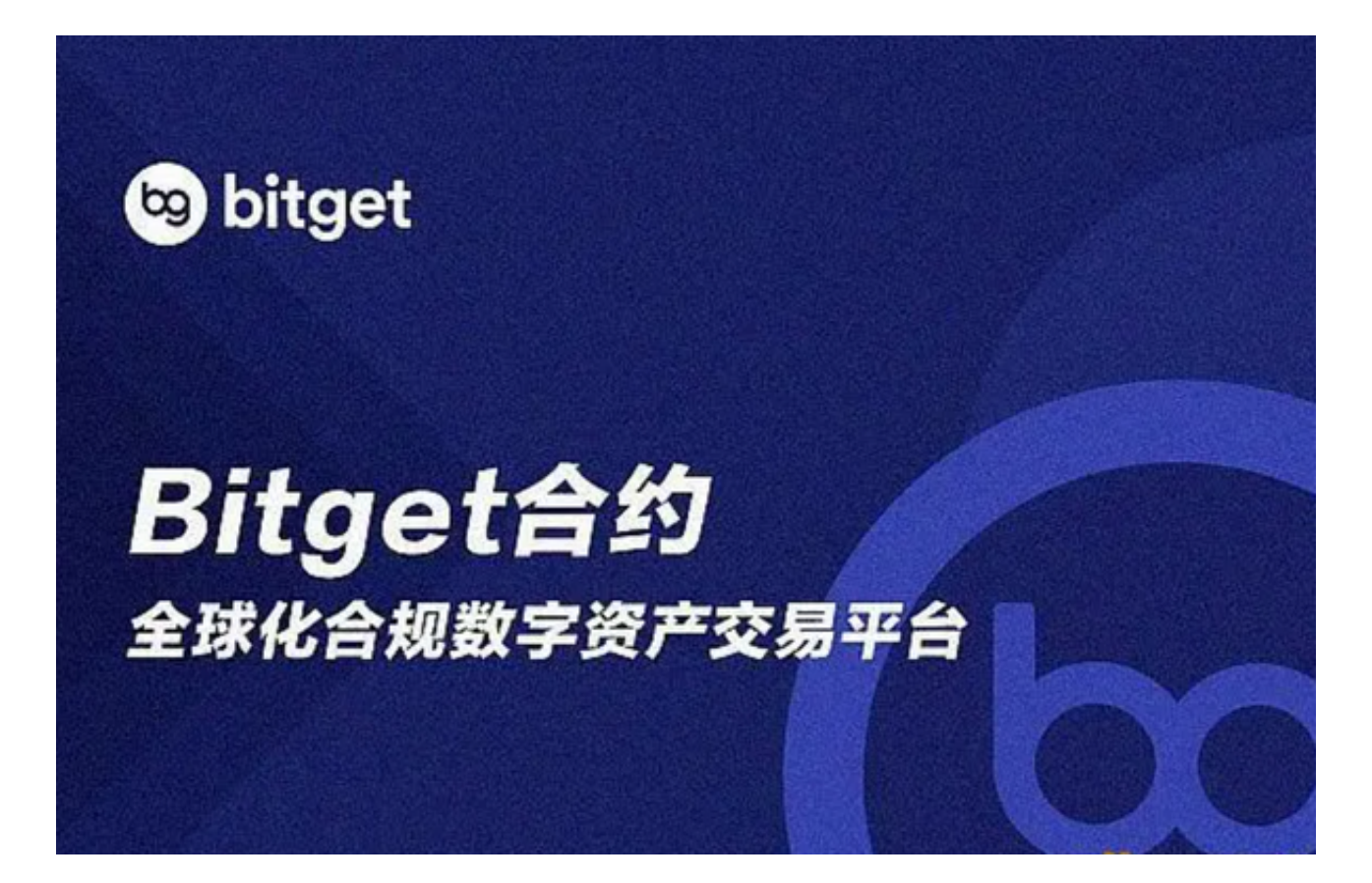

四、登录Bitget账号

1.打开Bitget APP, 输入注册时填写的手机号码和密码。2.点击"登录"按钮, 进 入Bitget账号。

五、使用Bitget APP

1.登录Bitget账号后,可以进行数字货币的交易、充值、提现等操作。2.在APP首 页可以查看数字货币的行情和交易深度。3.在"资产"页面可以查看自己的数字货 币资产和交易记录。4.合理设置止盈止损和风险管理策略:在数字资产交易中,股 票行情易波动,有可能出现高收益或高风险的情况。因此,在进行数字资产交易时 ,需要合理设置止盈止损并制定科学的风险管理策略,避免过度杠杆和过度放大风 险。